## ➢*How to terminate an Employee (leaving employment)*

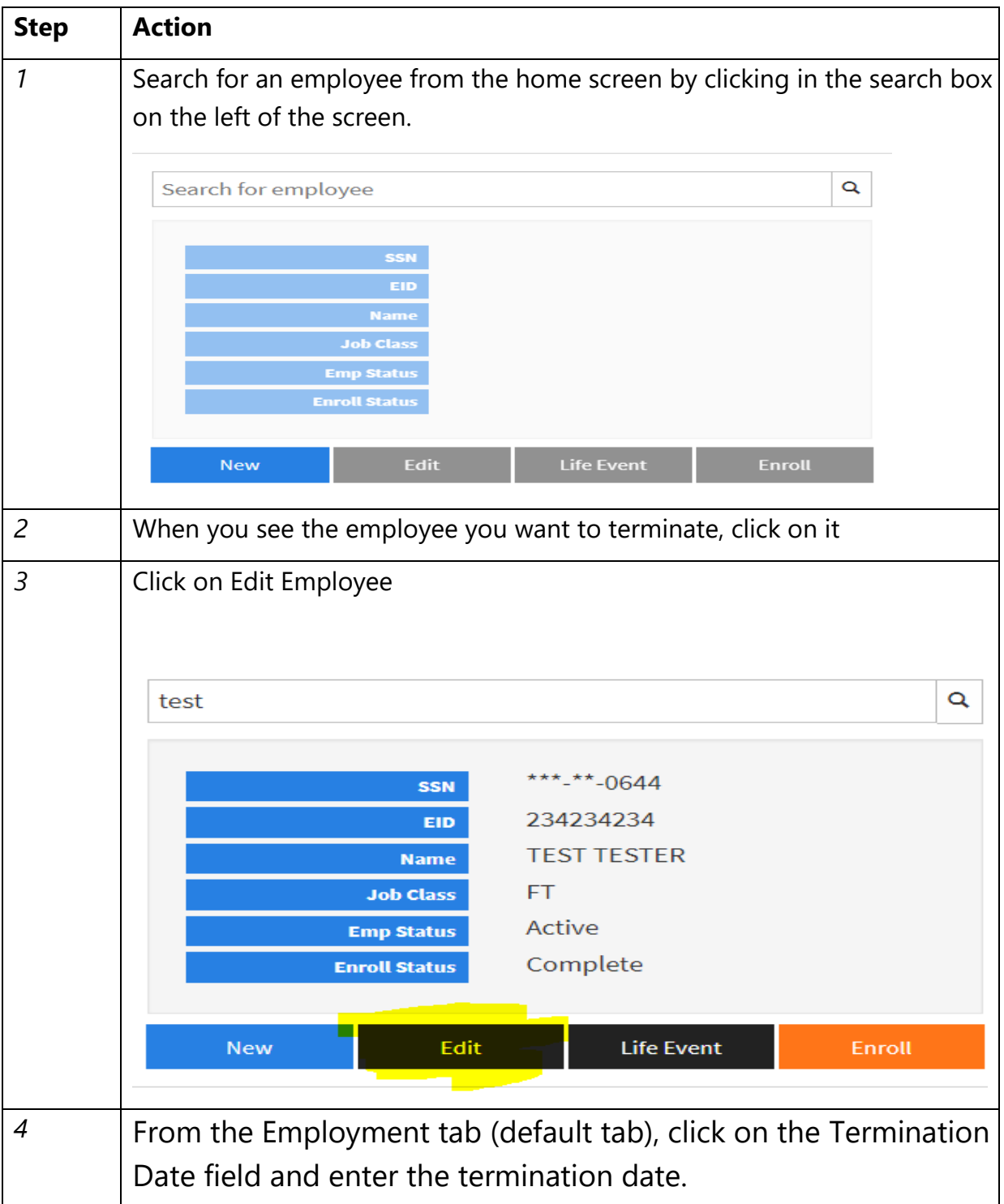

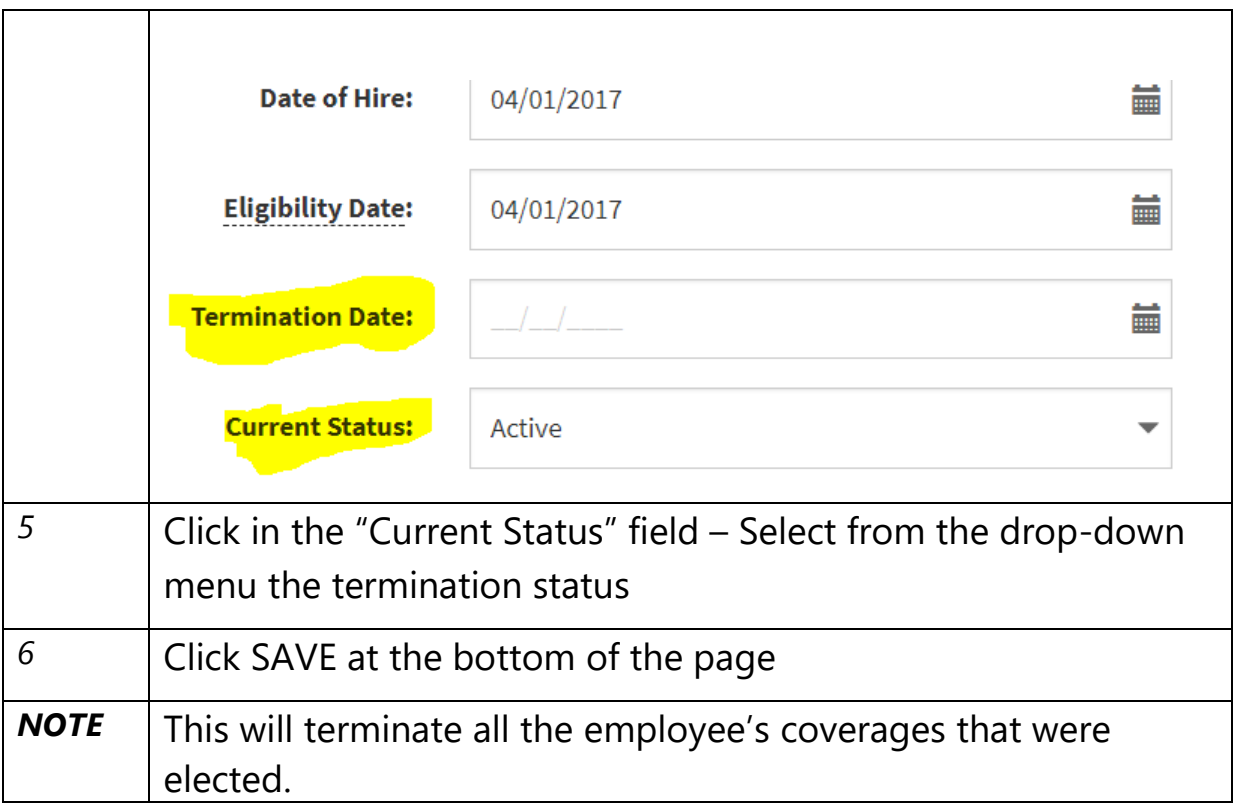